#### **[Kent State University](http://www.kent.edu)**

**[From the SelectedWorks of Virginia A Dressler](https://works.bepress.com/virginia_dressler/)**

May 13, 2017

#### Adapting Omeka for Special Collections and Archival Content

Virginia A Dressler

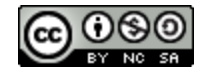

[Th](http://creativecommons.org/licenses/by-nc-sa/4.0/)is work is licensed under a [Creative Commons CC\\_BY-NC-SA International License](http://creativecommons.org/licenses/by-nc-sa/4.0/).

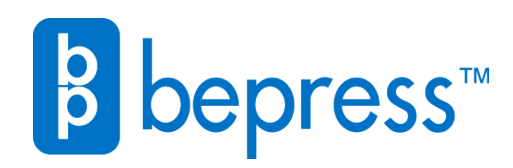

Available at: [https://works.bepress.com/virginia\\_dressler/15/](https://works.bepress.com/virginia_dressler/15/)

#### **Adapting Omeka for Special Collections and Archival Content**

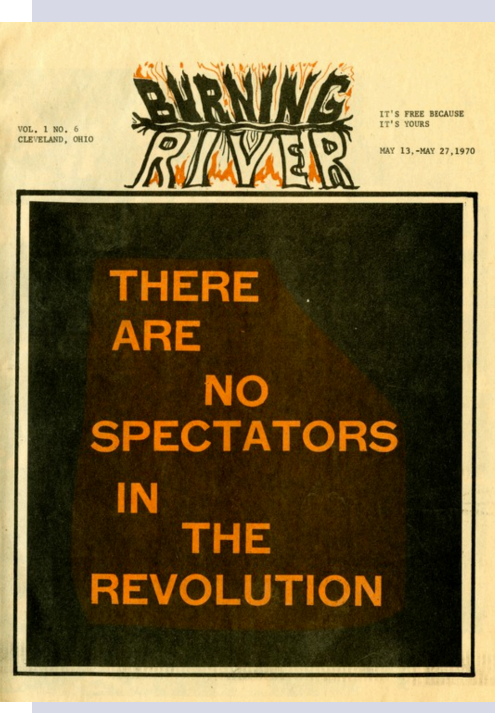

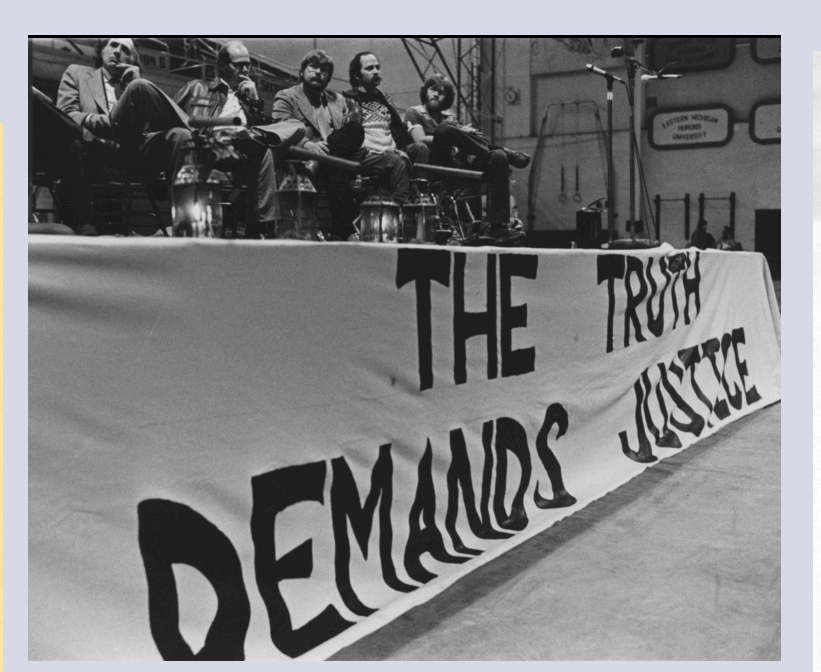

Virginia Dressler, MA, MLIS Digital Projects Librarian Kent State University

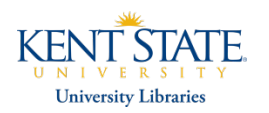

**INVESTIGATION OF STUDENTS FOR A** DEMOCRATIC SOCIETY Part 2 (Kent State University)

**HEARINGS** BEFORE THE COMMITTEE ON INTERNAL SECURITY HOUSE OF REPRESENTATIVES

NINETY-FIRST CONGRESS

FIRST SESSION

JUNE 24 AND 25, 1969 (INCLUDING INDEX)

Printed for the use of the Committee on Internal Security

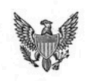

U.S. GOVERNMENT PRINTING OFFICE WASHINGTON · 1969

 $30 - 133$ 

For sale by the Superintendent of Documents, U.S. Government Printing Office Washington, D.C. 20402 - Price 70 cents

# Background of project

• Migrated to Omeka in November 2015

– Provided a solution that catered to previous custom interface and potential for future growth

• NHPRC grant: Sept 2016- awarded 2 year grant to digitize a large portion of the May 4 Collection (~72,000 pages of content)

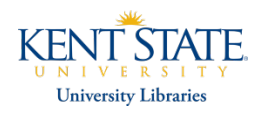

### Recent enhancements @ KSU

- Admin updates
	- Move to batch ingesting
	- Shift in ingest process
	- OCR processing change
	- "Auto-linker" fnding aid tool
- Implemented Mirador image viewer – Better reflects archival arrangement

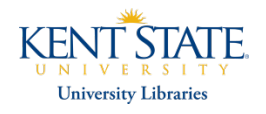

### Move to batch ingest

- For the purpose of the grant, ingesting each subcollection within a larger archival collection made sense for large scale digitization
- Excel spreadsheets provide framework for metadata templates from archival collection metadata

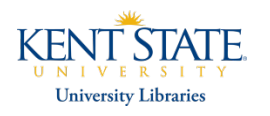

### Sample Excel file

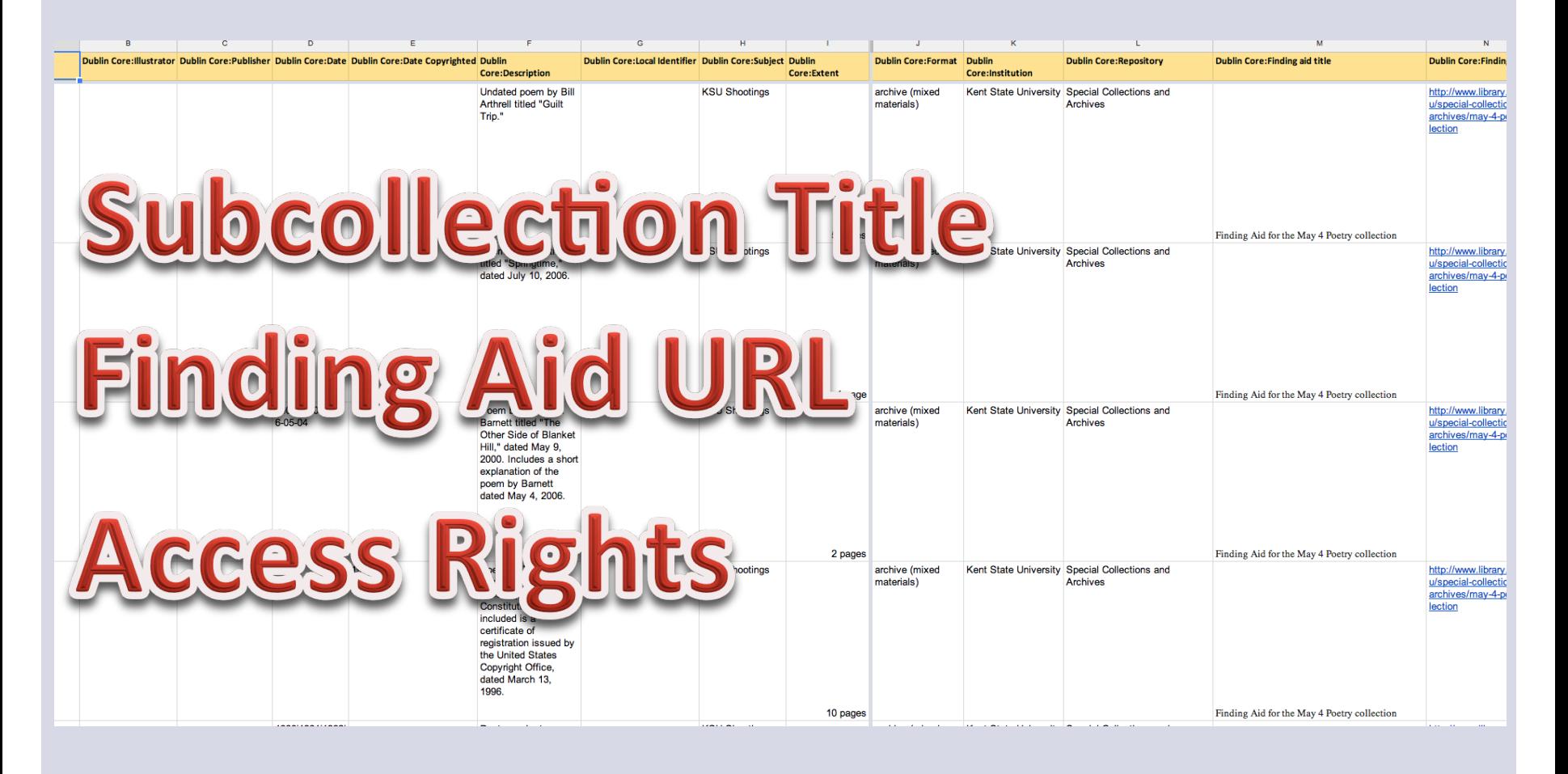

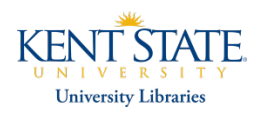

## Ingest individual image files instead of PDFs

- Previously, we ingested raw image files to offline storage while uploading a single PDF to refect multi-page text items
- Offline storage is now synced to Omeka ingest
	- PDF is automatically generated upon publication (PDF/A 1-b)
	- Ingesting the image fles allowed for switch in OCR processing

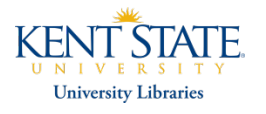

### Tesseract OCR

- Open source software
- More accurate than Adobe Acrobat after comparison tests
- Streamline production workflow

## "Auto-linker"

• Detects fnding aid URL in metadata record and updates corresponding Drupal based fnding aid with new Omeka link

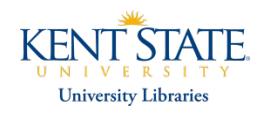

### Mirador image viewer

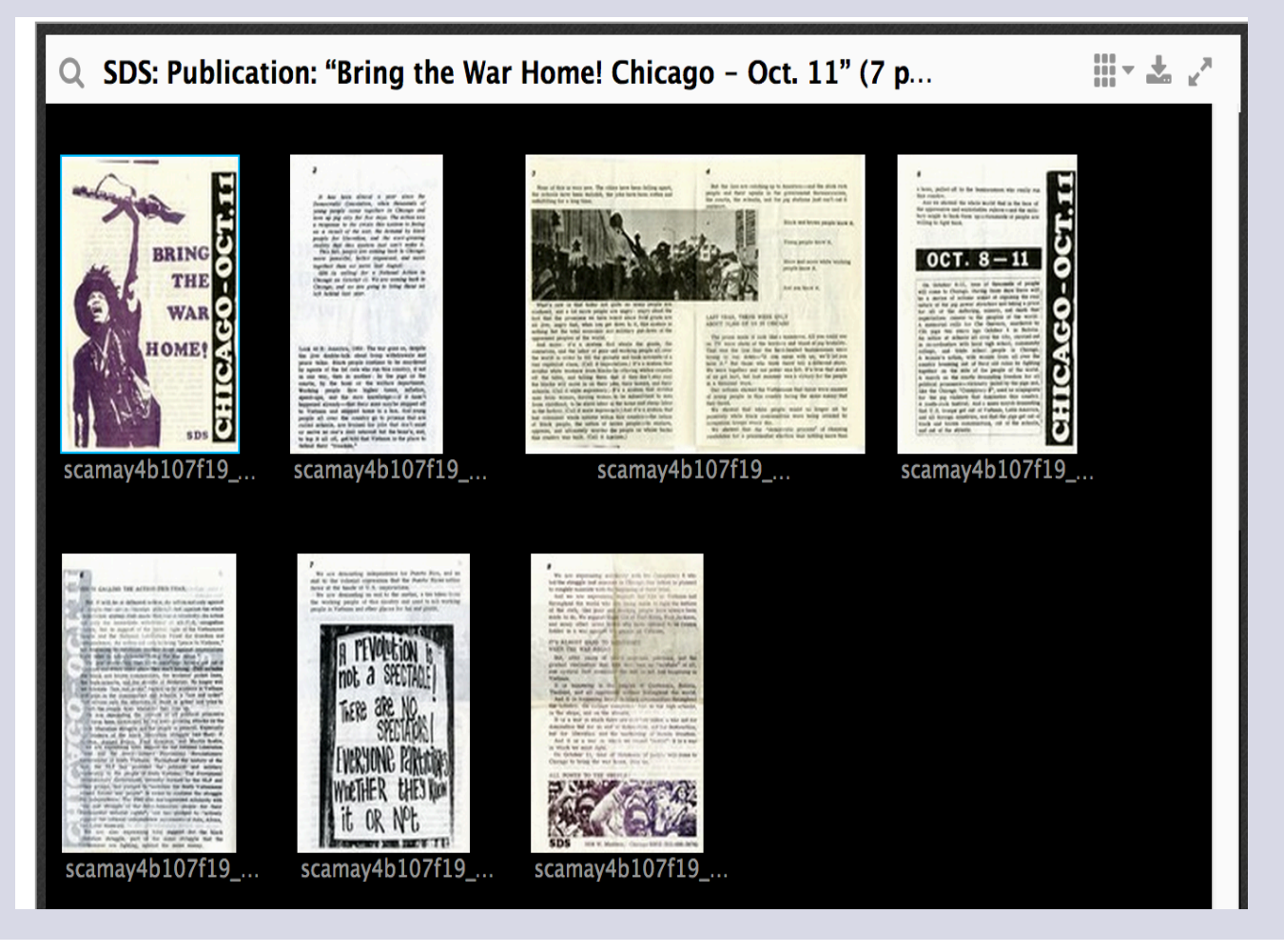

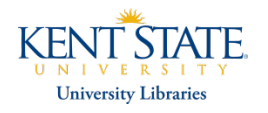

#### Future work…

- Exploring crowdsourced transcription plug-in for handwritten content
- Digital exhibits
- Expand on existing outreach and promotion of digital collections

#### \*\*And all code currently available in GitHub

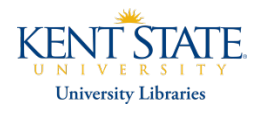

### Thank you!

Virginia Dressler Digital Projects Librarian vdressle@kent.edu

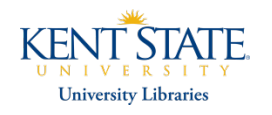